# **BRÈNGIA**

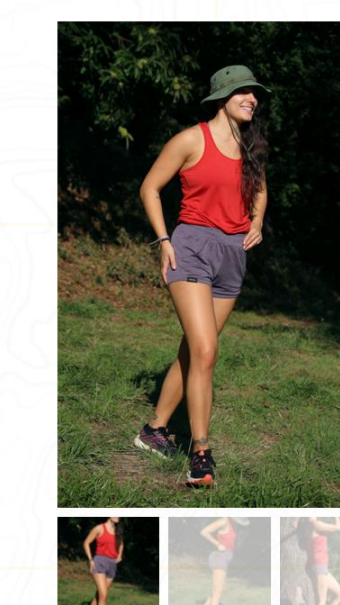

#### **PANTALONCINO** IN LANA MERINO E FIBRE DI TENCEL™

Pantaloncino corto, tasche sui lati, elastico con coulisse in vita in Iana Merino e fibre di Iyocell TENCEL<sup>™</sup>, etichetta logo in tessuto sul fronte.

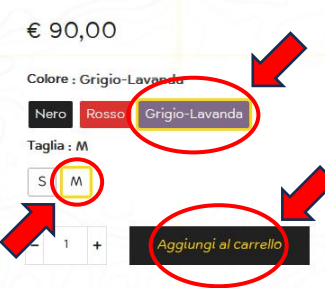

☆☆☆☆☆ (@ customer reviews)

**MASSIMO COMFORT E** QUALITÀ SENZA PARAGONI

Scegliere CAMCO vuol dire condividere la scelta di un brand 100% made in Italy, che da sempre ha messo al primo posto il rispetto dell'ambiente che ci circonda. Una produzione consapevole che deve necessariamente partire dalle materie prime impiegate.

Abbiamo scelto due fibre di origine naturale dalle proprietà uniche, capaci di garantirti freschezza sulla pelle, morbidezza e il massimo comfort in ogni avventura che vivrai.

Torna alla collezione DONNA

Esempio di applicazione del codice sconto «AEVF20» all'acquisto di un paio di pantaloncini da donna Brèngia, colore grigio-lavanda, taglia M.

Una volta selezionati il colore e la taglia desiderati, cliccare su «Aggiungi al carrello».

### C

#### ミュルミン

ミュミッシ  $Q \triangleq F$ **UOMO DONNA** TUTTO SU CAMCO v **CONTATTI** 

# **BRÈNGIA**

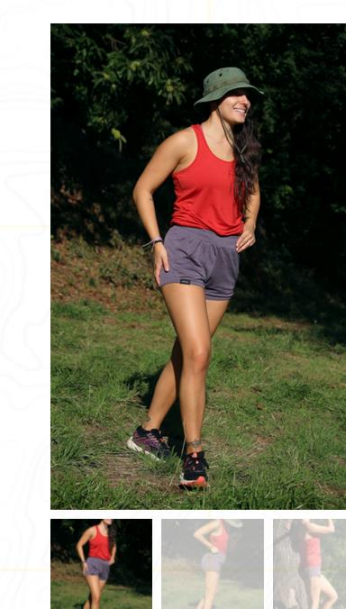

#### **PANTALONCINO** IN LANA MERINO E FIBRE DI TENCEL™

Pantaloncino corto, tasche sui lati, elastico con coulisse in vita in Iana Merino e fibre di Iyocell TENCEL<sup>78</sup>, etichetta logo in tessuto sul fronte.

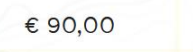

 $S$   $M$ 

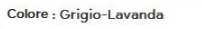

Rosso Grigio-Lavanda Nero Taglia: M

# Aggiungi al carrello

☆☆☆☆☆ (@ customer revie

#### **MASSIMO COMFORT E** QUALITÀ SENZA PARAGONI

Scegliere CAMCO vuol dire condividere la scelta di un brand 100% made in Italy, che da sempre ha messo al primo posto il rispetto dell'ambiente che ci circonda. Una produzione consapevole che deve necessariamente partire dalle materie prime impiegate.

Abbiamo scelto due fibre di origine naturale<br>dalle proprietà uniche, capaci di garantirti freschezza sulla pelle, morbidezza e il massimo comfort in ogni avventura che vivrai.

Torna alla collezione DONNA

# C

Cliccare su «Carrello» o, alternativamente...

### ミュルミロ

ミュミッシ **UOMO DONNA** TUTTO SU CAMCO v **CONTATTI** 

# **BRÈNGIA**

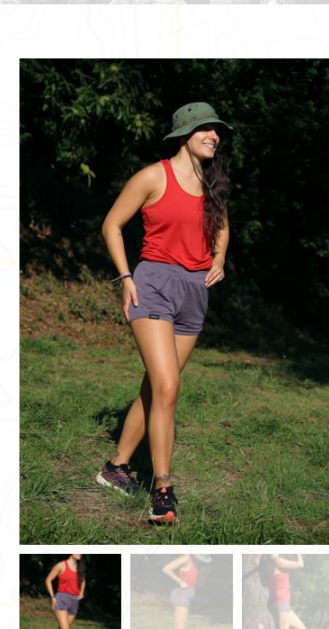

#### **PANTALONCINO** IN LANA MERINO E FIBRE DI TENCEL™

Pantaloncino corto, tasche sui lati, elastico con coulisse in vita in Iana Merino e fibre di Iyocell TENCEL<sup>™</sup>, etichetta logo in tessuto sul fronte.

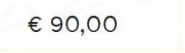

 $S$   $M$ 

 $\sqrt{1}$ 

#### Colore : Grigio-Lavanda

Rosso Grigio-Lavanda Nero Taglia: M

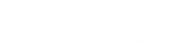

Aggiungi al carrello

#### Carrello

☆☆☆☆☆ (@ customer reviews)

**MASSIMO COMFORT E** QUALITÀ SENZA PARAGONI

Brèngia - Grigio-Lavanda, M

Subtotale: € 90,00

 $1 \times \epsilon$ 90,00

Carrello

 $\begin{picture}(180,10) \put(0,0){\line(1,0){10}} \put(15,0){\line(1,0){10}} \put(15,0){\line(1,0){10}} \put(15,0){\line(1,0){10}} \put(15,0){\line(1,0){10}} \put(15,0){\line(1,0){10}} \put(15,0){\line(1,0){10}} \put(15,0){\line(1,0){10}} \put(15,0){\line(1,0){10}} \put(15,0){\line(1,0){10}} \put(15,0){\line(1,0){10}} \put(15,0){\line($ 

Pagamento

Scegliere CAMCO vuol dire condividere la scelta di un brand 100% made in Italy, che da sempre ha messo al primo posto il rispetto dell'ambiente che ci circonda. Una produzione consapevole che deve necessariamente partire dalle materie prime impiegate. Abbiamo scelto due fibre di origine naturale

dalle proprietà uniche, capaci di garantirti freschezza sulla pelle, morbidezza e il massimo comfort in ogni avventura che vivrai.

Torna alla collezione DONNA

# C

...cliccare sull'icona a forma di carrello, nell'angolo in alto a destra, e successivamente cliccare su «Carrello».

### ミュルミン

**NNK2**  $Q \triangleq \overline{R}$ **UOMO DONNA CONTATTI** TUTTO SU CAMCO v

### CARRELLO

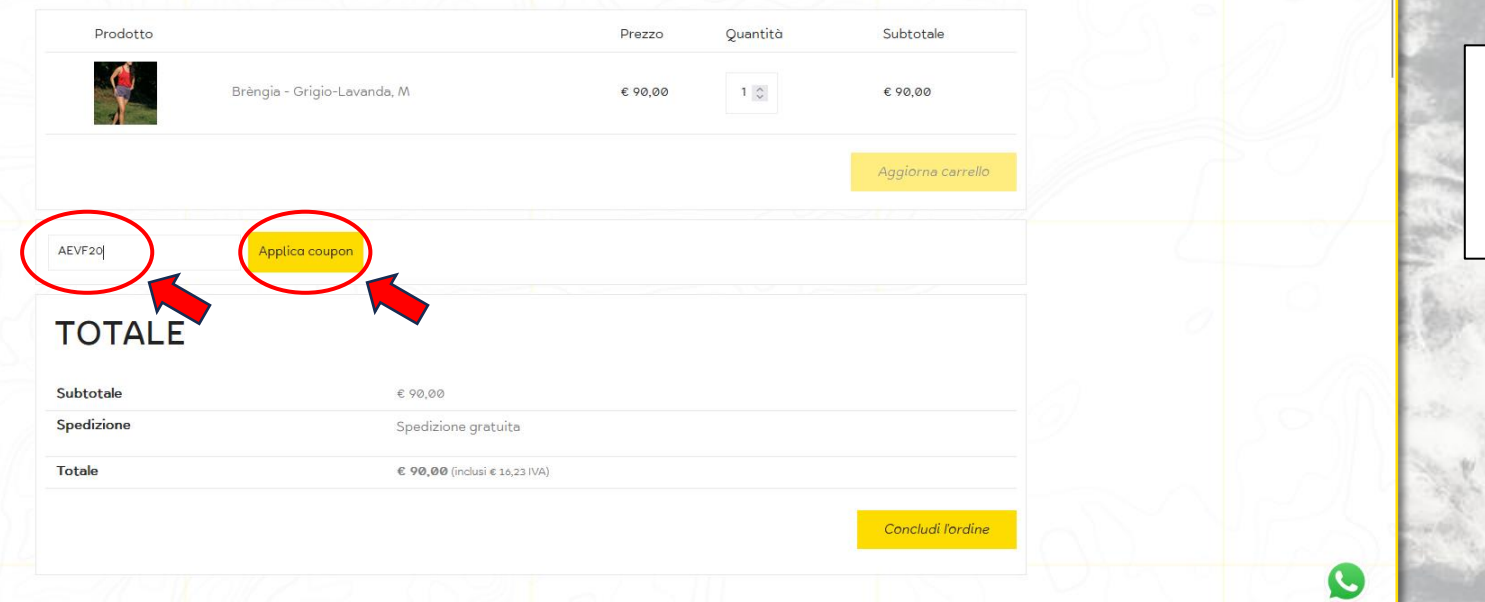

Inserire il codice sconto «AEVF20» nel campo posizionato sotto all'elenco dei prodotti presenti nel carrello e cliccare su «Applica coupon».

### ミュルミン

ミュミッシ  $Q \triangleq \overline{R}$ **UOMO DONNA CONTATTI** TUTTO SU CAMCO v

### CARRELLO

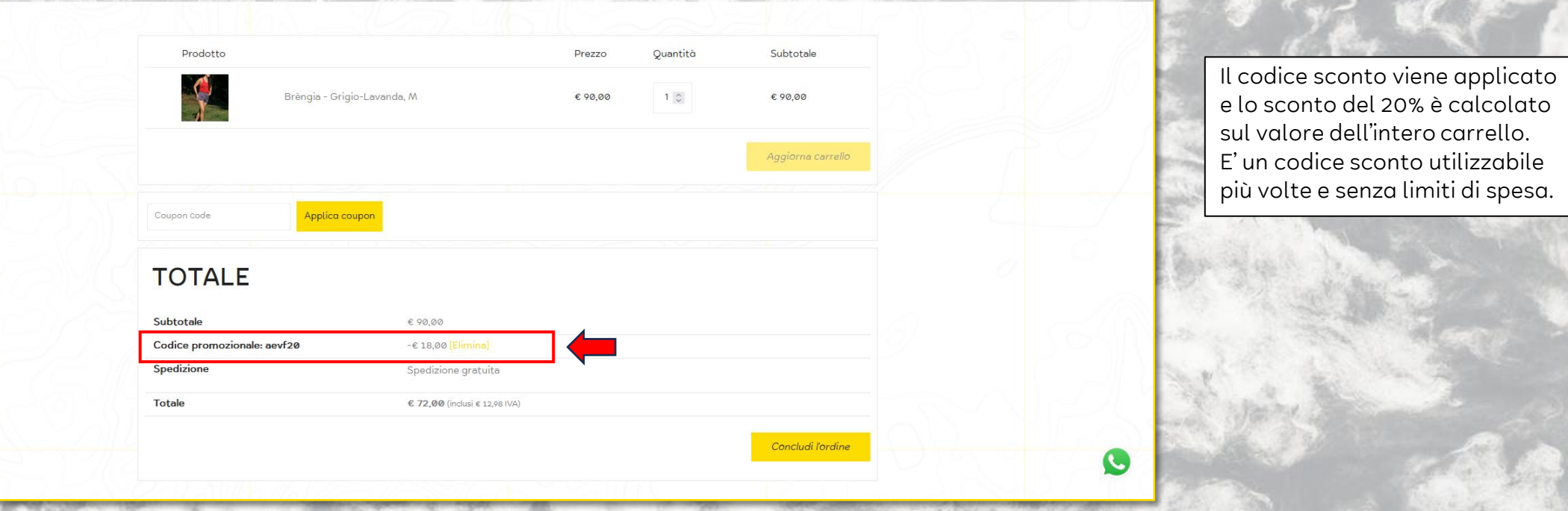

ミュルミロ